# **QGIS Application - Bug report #4635**

**Attribute table edit button: only changes to columns are refreshed when Discarding changes**

*2011-12-12 05:49 PM - Alister Hood*

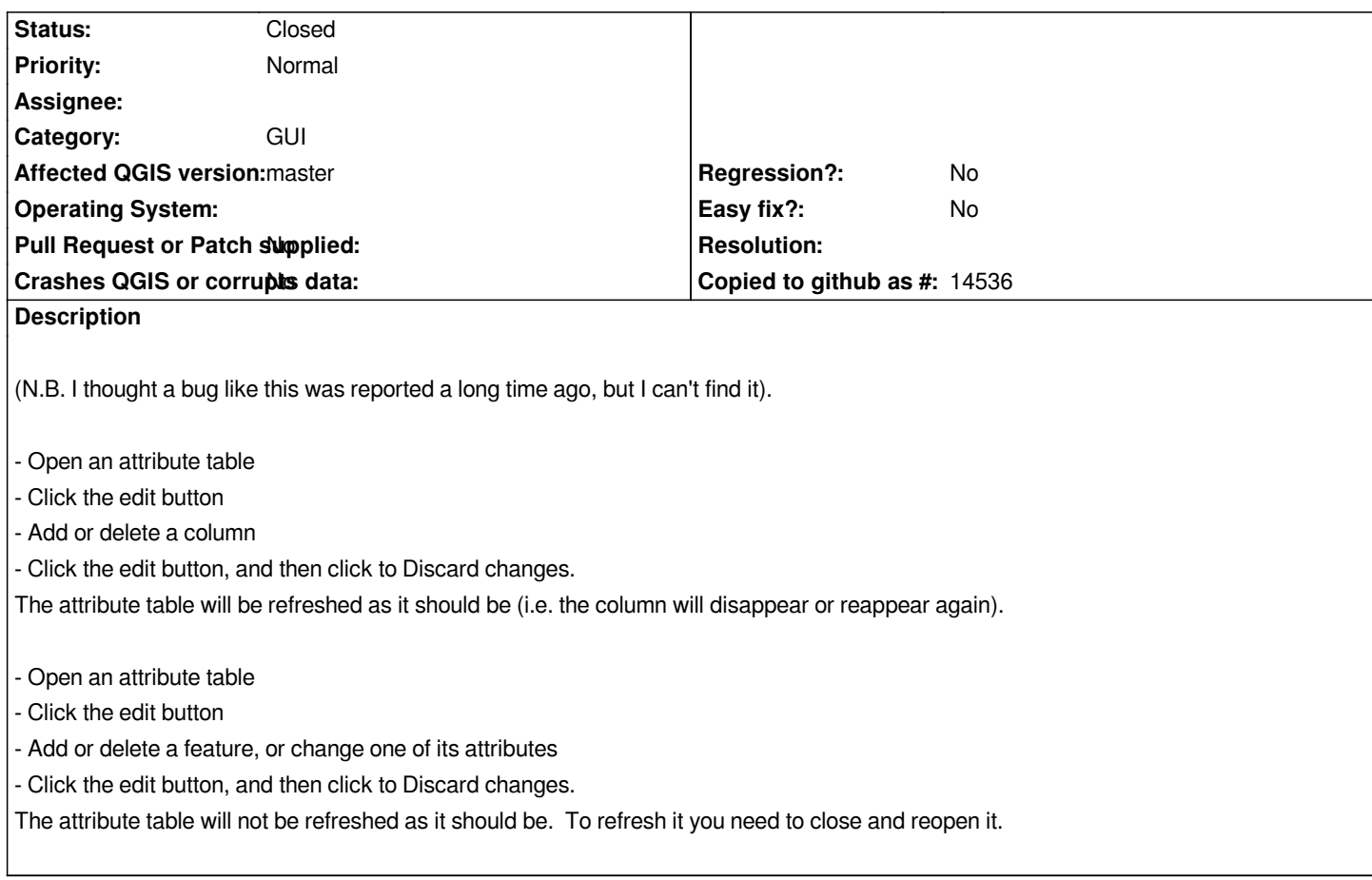

# **Associated revisions**

#### **Revision 04a28242 - 2012-02-02 10:05 PM - Jürgen Fischer**

*execute undo stack on rollBack() (fixes #4635)*

#### **Revision 4ba2c39a - 2012-02-11 04:50 PM - Jürgen Fischer**

*execute undo stack on rollBack() (fixes #4635)*

#### **History**

## **#1 - 2011-12-16 02:09 PM - Giovanni Manghi**

*- Target version set to Version 1.7.4*

## **#2 - 2012-02-02 01:06 PM - Jürgen Fischer**

- *Crashes QGIS or corrupts data set to No*
- *Affected QGIS version set to master*
- *% Done changed from 0 to 100*
- *Status changed from Open to Closed*

*Fixed in changeset commit:"04a282425875dbea7cda8cbf68ff1fdbf50e8e78".*